## $AWK$  HTML  $2$

 $1 \qquad \qquad$ 

- $[4]$  AWK
- Yahoo! : http://headlines.yahoo.co.jp/hl

のニュース記事を加工する例を紹介しました。そこでは、ニュース記事のページを HTML

**HTML** 

 $[4]$ 

• **• FIND HTML**  $HTML$  ()

 $HTML$ 

 $3$ 

## 2 Yahoo!

Yahoo! ニュースの記事の一覧は、基本的に <ul>*∼*</ul> タグ (箇条書き) を使って、 <ul>  $\langle \text{li}\rangle < \text{a} \text{href} = \text{"[} \qquad \qquad \text{URL} \text{]'} > \qquad \qquad \langle \text{a}\rangle < \text{small} > \langle \text{XXX} \rangle$  $- 15$  ( )15 35  $\langle$ /small> $\times$ br>  $\verb|- href="\[|VRL\]"> \qquad \qquad \verb|<| ~~small> \\(XXX\\) "~~$ - 15 ( ) 15 30 </small><br>

....  $\langle \text{ul}\rangle$ 

> *•* どこそこで交通事故 (XXX 新聞) – 15 ( )15 35  $\bullet$   $\frac{\text{XXX}}{\text{XXX}}$   $-15$  ( )15 30 *•* . . .

 $[4]$  HTML

HTML 2000 HTML 2000 HTML 2000 HTML 2000 HTML 2000 HTML 2000 HTML 2000 HTML 2000 HTML 2000 HTML 2000 HTML 2000 H

HTML

HTML

1.  $\leftarrow$  --- CONTENTS\_TITLE\_TABLE --->

<b><font size=+1>XXX </font></b>  $\frac{\text{small}}{-8}$  15 ( )15 40  $\frac{\text{small}}{\text{10}}$ 

2. <!--- OUTLINE\_TABLE ---> (<ul>*∼*</ul> )

**3** and  $\alpha$ 

 $\begin{array}{lll} \mathrm{AWK} & \hspace{1.5cm} 1 \\ \end{array}$ 

 $AWK$ 

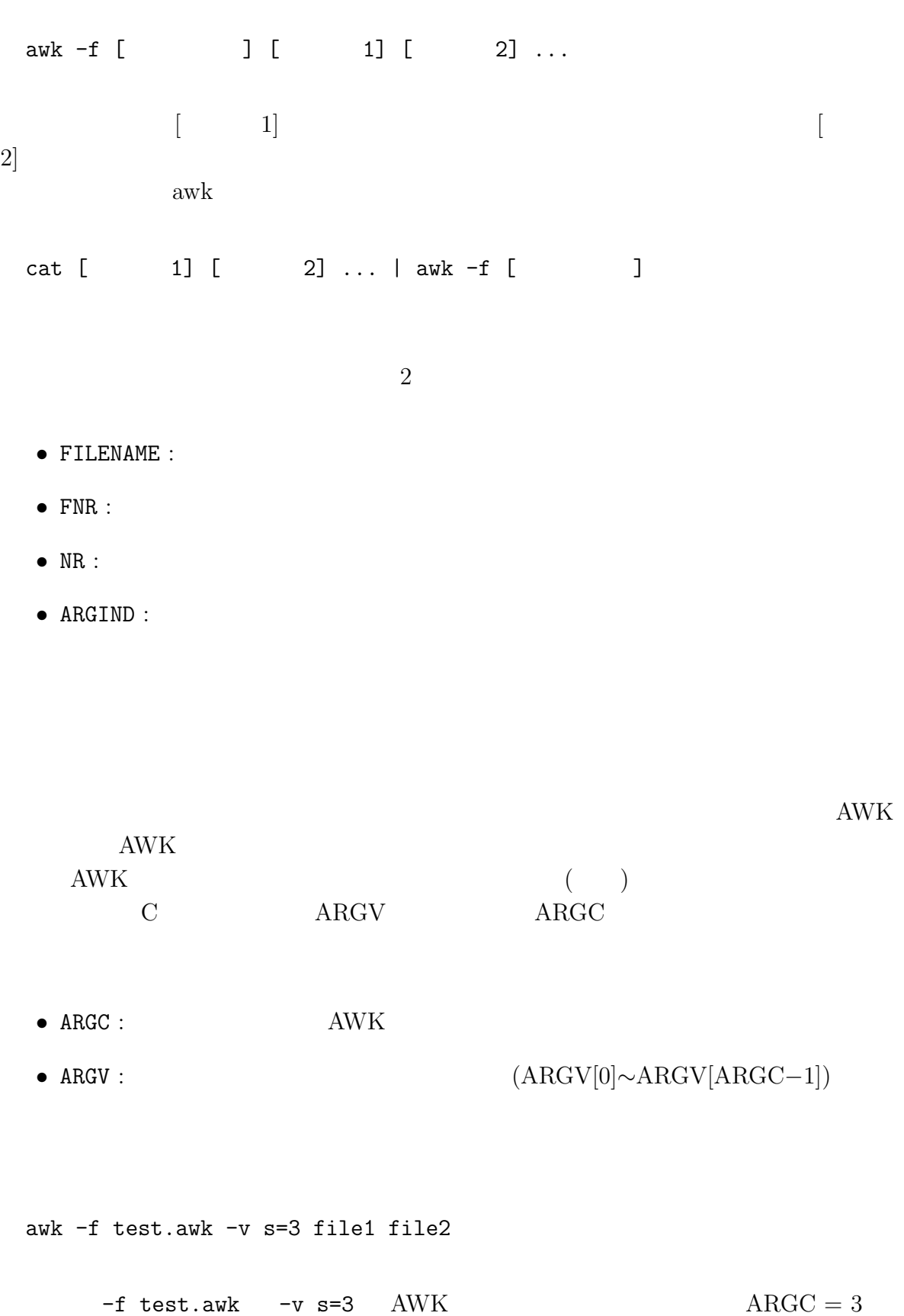

ARGV[0]="awk", ARGV[1]="file1", ARGV[2]="file2"

 $\text{test}.\text{awk}$  file1, file2 2,3

```
#BEGIN{ for(j=1;j<=ARGC;j++) printf "ARGV[%d]=%s\n",j-1,ARGV[j-1] }
{
    printf "(FILENAME, FNR, NR, ARGIND)"
    printf "=(%s,%d,%d,%d)\n",FILENAME,FNR,NR,ARGIND
}
```

```
ARGV[0]=awk
ARGV[1]=file1
ARGV[2] = file2(FILENAME,FNR,NR,ARGIND)=(file1,1,1,1)
(FILENAME,FNR,NR,ARGIND)=(file1,2,2,1)
(FILENAME,FNR,NR,ARGIND)=(file1,3,3,1)
(FILENAME,FNR,NR,ARGIND)=(file2,1,4,2)
(FILENAME,FNR,NR,ARGIND)=(file2,2,5,2)
(FILENAME,FNR,NR,ARGIND)=(file2,3,6,2)
```
ARGIND 1

**4** タイトルと日付の取得

<b>><font size=+1>

getline  $\text{sub}()$ 

• getline:  $\textdegree{}$ 

に失敗したら *−*1 を返す。

ということを<br>おかし *s* で

•  $\text{sub}(r, s, c):$   $c$  ( $\text{\$0)}$   $r$ 

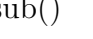

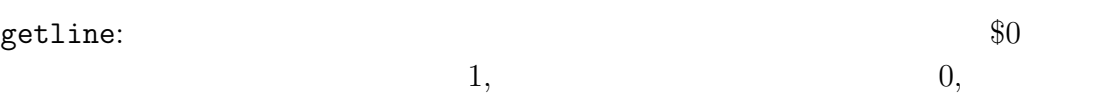

 $\rm ARGIND-1$ 

```
##### タイトルや日付の取得 #####
(ARGIND == 1 \&amp; $0 \text{ '}/b><font size=\\+1>)/{sub(/.*<b><font size=\+1>/,"")
     sub(\angle\langle\rangle/font \rangle\langle\langle\rangle/b\rangle.*/,"")title=$0
     getline
     sub (/.*< small> - /, "")
     sub(\angle\langle\rangle/small>.*/,"")
     date=$0
}
```

$$
\begin{array}{cccc}\n\sqrt{1} & & & & \\
\sqrt{1} & & & & \\
\sqrt{1} & & & & \\
\sqrt{1} & & & \\
\sqrt{1} & & & \\
\sqrt{1} & & & \\
\end{array}
$$

$$
\begin{array}{rcl}\n\cdot & = & 1 \\
\cdot & = & 1 \\
\end{array}
$$

 $sub(\angle\langle\rangle/\text{small}>.*/\vert\cdot\vert\cdot)$ 

 $\langle$ /small>  $\langle$   $\rangle$   $\langle$   $\rangle$ 

**5** 一覧部分の取得

2  $\epsilon$ 

```
<ul>
<li>...<br><li>...<br><li>...<br><li>...<br><li>...<br><br>
<li>...<br><li>...<br><li>...<br><li>...<br><li>...<br><br>
<li>...<br><li>...<br><li>...<br><li>...<br><li>...<br><br>
.....
\langle/ul\rangle
```
 $(\dots$  $(5$  $\langle \text{br} \rangle$   $\langle \text{br} \rangle$   $\langle \text{br} \rangle$  2  $1$   $\langle$ li>  $\langle \text{ul} \rangle$   $\langle \text{ul} \rangle$  $($   $\langle$  /ul>  $)$ HTML <ul>*∼*</ul>  $\langle u \rangle$ </ul> getline setline <ul>*∼*</ul>  $[4]$ 

## $\mathbf{A}\mathbf{W}\mathbf{K}$

```
##### 各行の取得 #####
($0^  / <u>u</u>) {\}sub(\langle \text{val}\rangle / , "")if($0 !~ /<li>/) getline
     do{
          # (1) 1 \langle 1i>
          # (2)getline
     }while($0 !~ /<\/ul>/)
     if(\$0 " /<]i>sub(\langle\langle\langle u1 \rangle, \langle \cdots \rangle)# (1) 1 \langle 1i>
          # (2)}
}
                              (1), (2)) 2
1 getline
($0^{\sim}/\text{ul}){
     sub(\frac{\langle \text{ul}\rangle}{\langle \text{ul}\rangle}, \text{""})do{
          getline
```

```
# (1) 1 \langle 1i>
       # (2)}while($0 !~ /<\/ul>/)
 }
\langle {\tt ul}\rangle \qquad \qquad \langle {\tt ll}\rangle\langle \rangleul>
                         (1), (2)(1),(2) 1
いて次のようにする方法があります:
 ##### 各行の取得 その 2 #####
 ($0^ 0^ 0 (1)sub(\langle \text{val}\rangle / , \text{""})flag=0
    do{
       if(flag==1 || $0 !~ /<li>/) getline
       flag=1
       if($0 ~ /<\/ul>/ && $0 !~ /<li>/) break
       # (1) 1 \langle 1i>
       # (2)}while($0 !~ /<\/ul>/)
 }
```
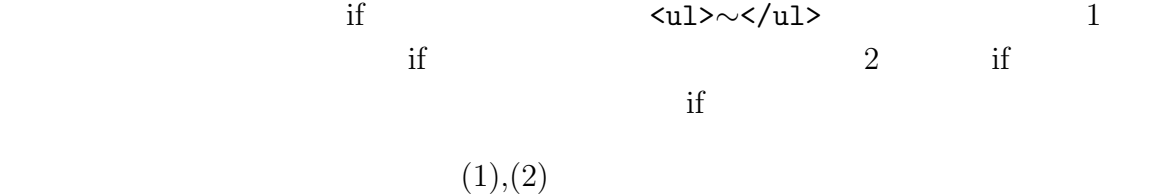

 $(2)$ END  $\mathbf{E}\mathbf{D}$   $5 \hspace{1.5cm} (1)$  $\text{split}()$  $split(s, h, r): s$  *r h*  $\langle li \rangle \langle br \rangle \langle li \rangle \langle \rangle \langle br \rangle \langle li \rangle \langle \rangle$  $\operatorname{str}$ N=split(str,h,/<br>/)  $N$  *h* :  $N=5$ ,  $h[1]="$ ( )",  $h[2]="$ ( )",  $h[3]="$ ( )",  $h[4]="$ ",  $h[5]="$ "  $2 \leftrightarrow 2$  $\text{split}()$  $\langle li \rangle (\quad) \langle br \rangle \langle li \rangle (\quad) \langle br \rangle \langle li \rangle (\quad) \langle br \rangle \langle lu \rangle$  $split()$  $N=4$ ,  $h[1]="$ ( )",  $h[2]="$ ( )",  $h[3]="$ ( )",  $h[4]="$ </ul>"  $\langle br \rangle$   $\langle \rangle$ ul>  $\langle \rangle$ 

sub(/<br>(<br>|<\/ul>)? \*\$/,"",str) N=split(str,h,/<br>/)

**6** 行の分割

 $\text{sub}()$ 

```
(\langle br \rangle / \langle \langle \rangle u1 \rangle) = \langle br \rangle \langle \langle u1 \rangle(\langle br \rangle | \langle \rangle / \langle ul \rangle)? = (\langle br \rangle \langle \rangle \langle \rangle \langle \rangle \langle \rangle 0 1
\langle b r \rangle (\langle b r \rangle | \langle \rangle / u l \rangle) ? = \langle b r \rangle \qquad \langle b r \rangle \langle b r \rangle \qquad \langle b r \rangle \langle \langle u l \rangle<br>(<br>|<\/ul>)? *$ = そのいずれかにスペースが 0 個以上ついて行末
```
**7** 行の整形出力

 $5 \t (2)$ Yahoo!  $\langle$ li> <li><a href="http://headlines.yahoo.co.jp/...">
2/a>  $\langle \text{small} \rangle$  (XXX ) - 15 ( )15 35  $\langle \text{small} \rangle$  $(1)$  $(http://$ ) FITML TEST SERVES HTML  $URL$  $\text{URL}$   $\text{URL}$  $\langle$ li> $\langle a \rangle$ href="data/20060815/00003.html"> $\langle a \rangle$  $\langle \text{small} \rangle$  (XXX ) - 15 ( )15 35  $\langle \text{small} \rangle$ URL HTML EXECUTE HTML THE URL EXECUTE HTML THE SERVICE RESPONSIVE HTML SERVICE RESPONSIVE HTML http://...

- <a>
- $\langle$ li>

 $\langle a \rangle$ 

 $[\hat{C} \setminus \texttt{''}] = \texttt{''}$  1  $[\hat{C} \setminus \{0\}] + \{0\} = \{0\}$  1  $\lambda$ "[^\"]+ $\lambda$ " = " " (" )  $\langle a \ href=\n \begin{bmatrix}\n \sqrt{2} & \sqrt{2} \\
 \sqrt{2} & \sqrt{2}\n \end{bmatrix} + \langle a \rangle = \langle a \ href = \n \begin{bmatrix}\n \sqrt{2} & \sqrt{2} \\
 \sqrt{2} & \sqrt{2}\n \end{bmatrix}$ 

 $match(str, / \langle a \ href=\Psi[\hat{\wedge} \Psi] + \Psi \rangle)$ 

 $s$  )

 $r \qquad \qquad$  RLENGTH (=  $r \qquad \qquad$ )

 $\bullet$  substr(s,n,len):  $\qquad s \qquad n \qquad \qquad len($ 

 $match()$  a

**•** match(s,r):  $s$   $r$  (*s*  $\text{RSTART} (=$  $\begin{array}{cc} r \\ 0 \end{array}$ 

target  $\langle a \text{ href} = "URL" \rangle$  a href "URL" > "URL" >  $match()$   $substr()$ 

 $\tt target$ 

target target that is a set of the set of the set of the set of the set of the set of the set of the set of the set of the set of the set of the set of the set of the set of the set of the set of the set of the set of the  $2$  www WWW W

• <a href="URL" target="  $"$  > : URL

• <a name=" "> :

```
\text{substr}(\text{str},1,\text{RSTART+RLENGTH-2}) = a '>'
  substr(str.RSTART+RLENGTH-1) = a<sup>'>'</sup>
                          str <li>
 if(match(str,/<a href=\"[^\"]+\">/)==0) print str
 else{
   printf "%s",substr(str,1,RSTART+RLENGTH-2)
   printf " target=\"targetframe\""
   printf "%s\n",substr(str,RSTART+RLENGTH-1)
 }
a target \frac{d}{dt}\langleli> j \langleli>
 if(j%5==0) printf "<br>>>br>\n";
                       j\%5 == 0 j 5,10,15,... 5
5if(j%5==0) printf "<br><( \%d )<br>>>br><br>>\n",j;
8 8 \overline{\phantom{a}}HTML
[4]6 節で考察した行の分割も、2 箇所に現われるので関数化してありますし、7 節で考察
 BEGIN{
   if(TARGET=="") TARGET="yahoonews" #
   if(DIV=="") DIV=5 #N=0 # h []:
 }
```

```
##### タイトルや日付の取得 #####
(ARGIND == 1 \&amp; $0 \text{ '}/b><font size=\\+1>)/{sub(/.*<br/>b><font size=\+1>/,"")
    sub(\angle\setminus/font \gt\lt\setminus/ b, */, "")
    TITLE=$0
    getline
    sub (/.* < small > - /, "")sub(\angle\langle\rangle/small>.*/,"")
    DATE=$0
}
##### 各行の取得 #####
($0^  / <u>u</u> >) {\sub(/<ul>/,"")
    if($0 !~ /<li>/) getline
    do{
        # (1) 1 <li>
        N=divideline($0,h,N)
        getline
    }while($0 !~ /<\/ul>/)
    if($0 \degree /<li>/){
        sub(\langle\langle\rangle/u1\rangle/, "")
        # (1) 1 <li>
        N=divideline($0,h,N)
    }
}
###### END ######
END{
    putheader(DATE,TITLE,N)
    print "<ul>"
    for(j=1;j<=N;j++){
        put1list(h[j],TARGET)
        if(j%DIV==0) printf "<br>(\%d \to \&d \to \&R)<br>>>>>\n",j
    }
    print "</ul>"
    putfooter()
}
##### ユーザ定義関数 #####
# <li>
function put1list(str,target)
{
    if(match(str,/<a href=\"[^\"]+\">/)==0) print str
```

```
else{
        printf "%s",substr(str,1,RSTART+RLENGTH-2)
        printf " target=\"%s\"",target
        printf "%s\n",substr(str,RSTART+RLENGTH-1)
    }
}
\texttt{\#} \langle br \rangle \qquad \qquad \texttt{h} \qquad \qquad \texttt{(h[1]~h[N]~)} \qquad \qquad \texttt{)}function divideline(str,h,N, tmp,j,M)
{
    sub(/<br>(<br>|<\/ul>)? *$/,"",str)
    M=split(str,tmp,/<br>/)
    for(j=1;j<=M;j++) if(tmp[j] ~ /<li>/) h[++N]=tmp[j]
    return N
}
\#function putheader(date,title,N)
{
    printf "<html>\n"
    printf "<head>\n"
    printf "<meta http-equiv=\"Content-Type\""
    printf " content=\"text/html; charset=EUC-JP\">\n"
    printf "<title>Yahoo News (%s)</title>",title
    printf "</head>\n"
    printf "<br/>body>\n"
    printf "<h2>Yahoo News (%s: %s : %d )</h2>\n",title,date,N
    #printf "<a href=\"%s\" target=\"%s\">(home)</a>\n",url,target
    printf "<hr>\n"
}
\#function putfooter()
{
    print "<hr>"
    print "</body>"
    print "</html>"
}
                  (= \text{TARGET}) (= \text{DIV})
```

```
\begin{minipage}{0.9\linewidth} \textbf{Yahool} \end{minipage} \begin{minipage}{0.9\linewidth} \begin{minipage}{0.9\linewidth} \textbf{HTML} \end{minipage} \begin{minipage}{0.9\linewidth} \textbf{HTML} \end{minipage} \begin{minipage}{0.9\linewidth} \textbf{HTML} \end{minipage} \begin{minipage}{0.9\linewidth} \textbf{Input} \end{minipage} \begin{minipage}{0.9\linewidth} \textbf{Input} \end{minipage} \begin{minipage}{0.9\linewidth} \textbf{Input} \end{minipage} \begin{minipage}{0.9\linewidth} \textbf{Input} \end{minip
```
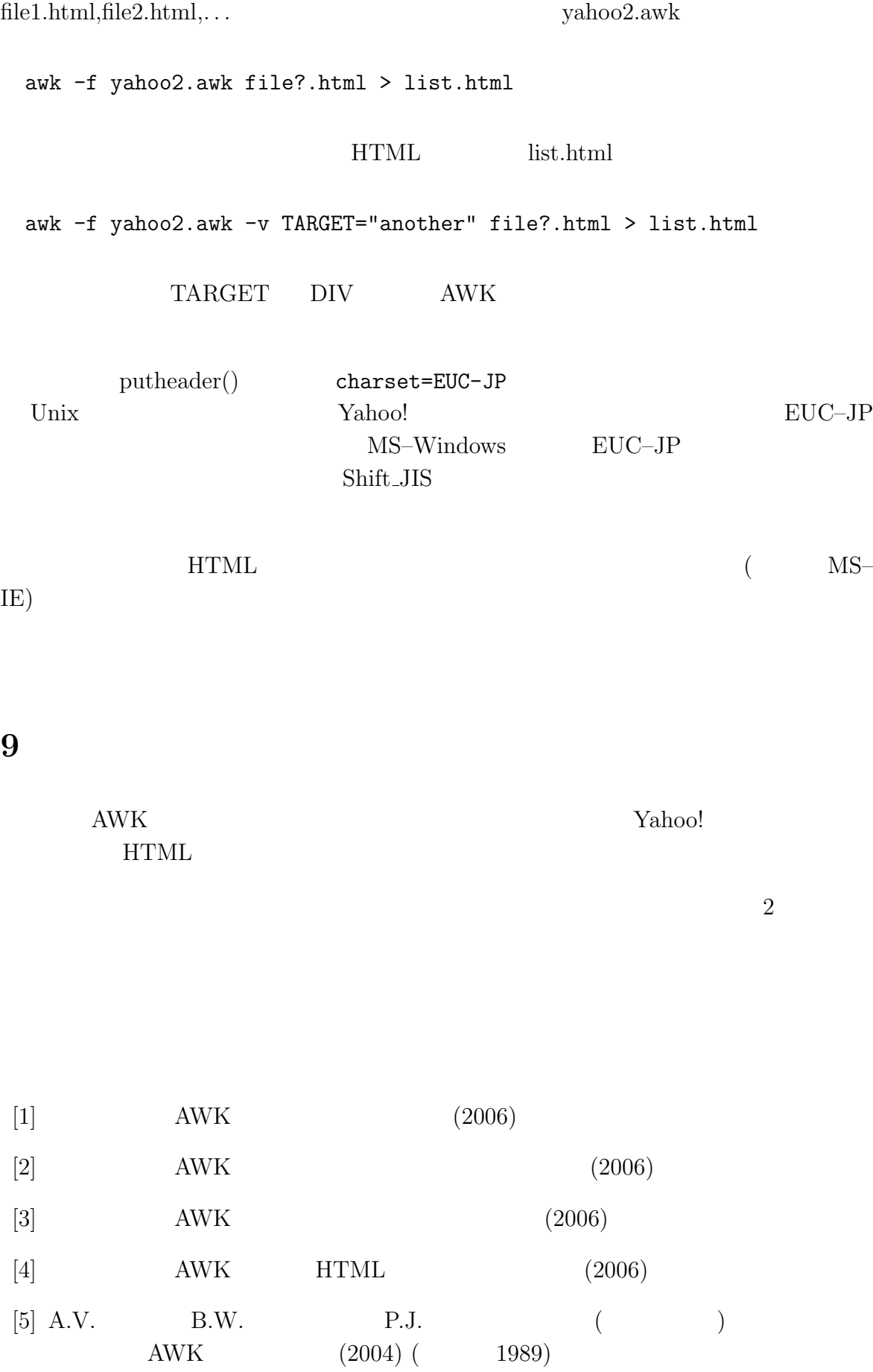

9.  $14$ 

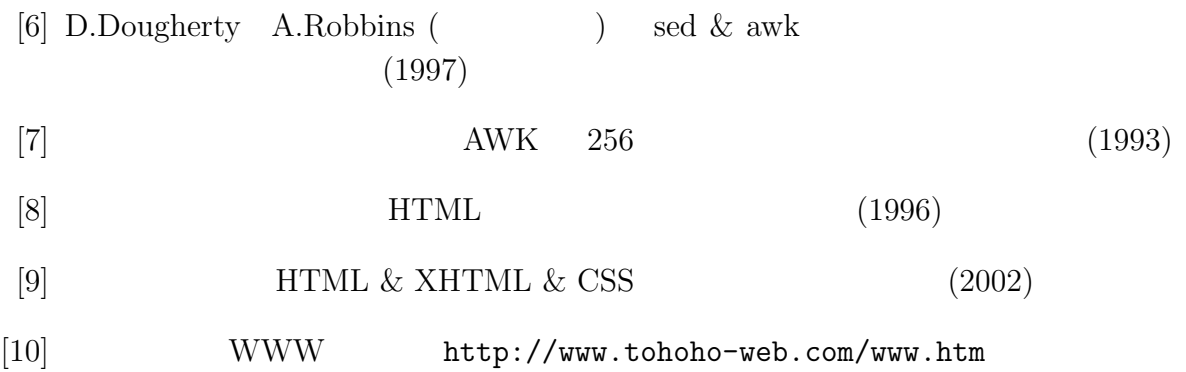